## **24 HEURES D'ANGERS (18 et 19 mai 2024) : «** *La Vallée du Loir* **»**

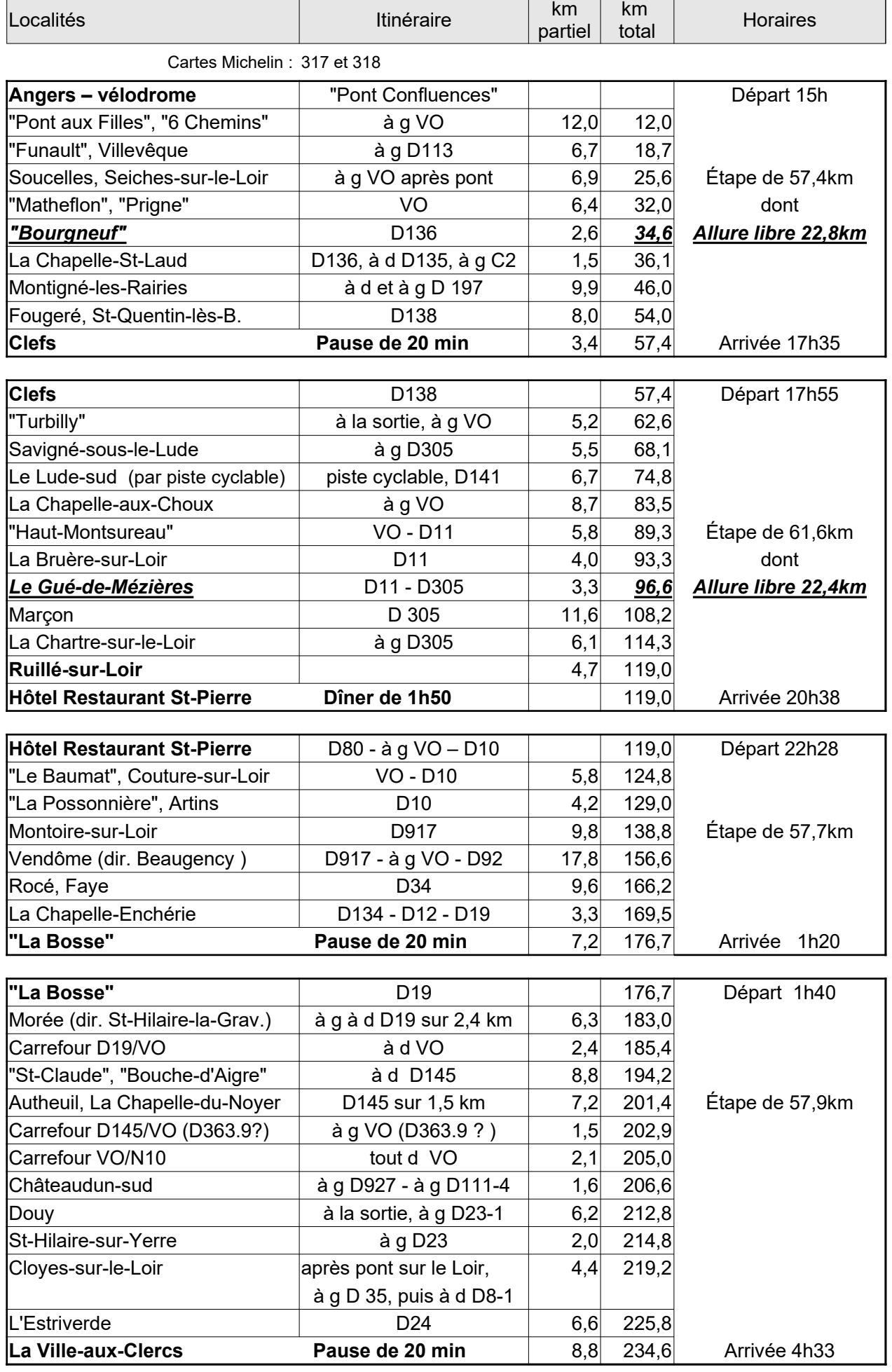

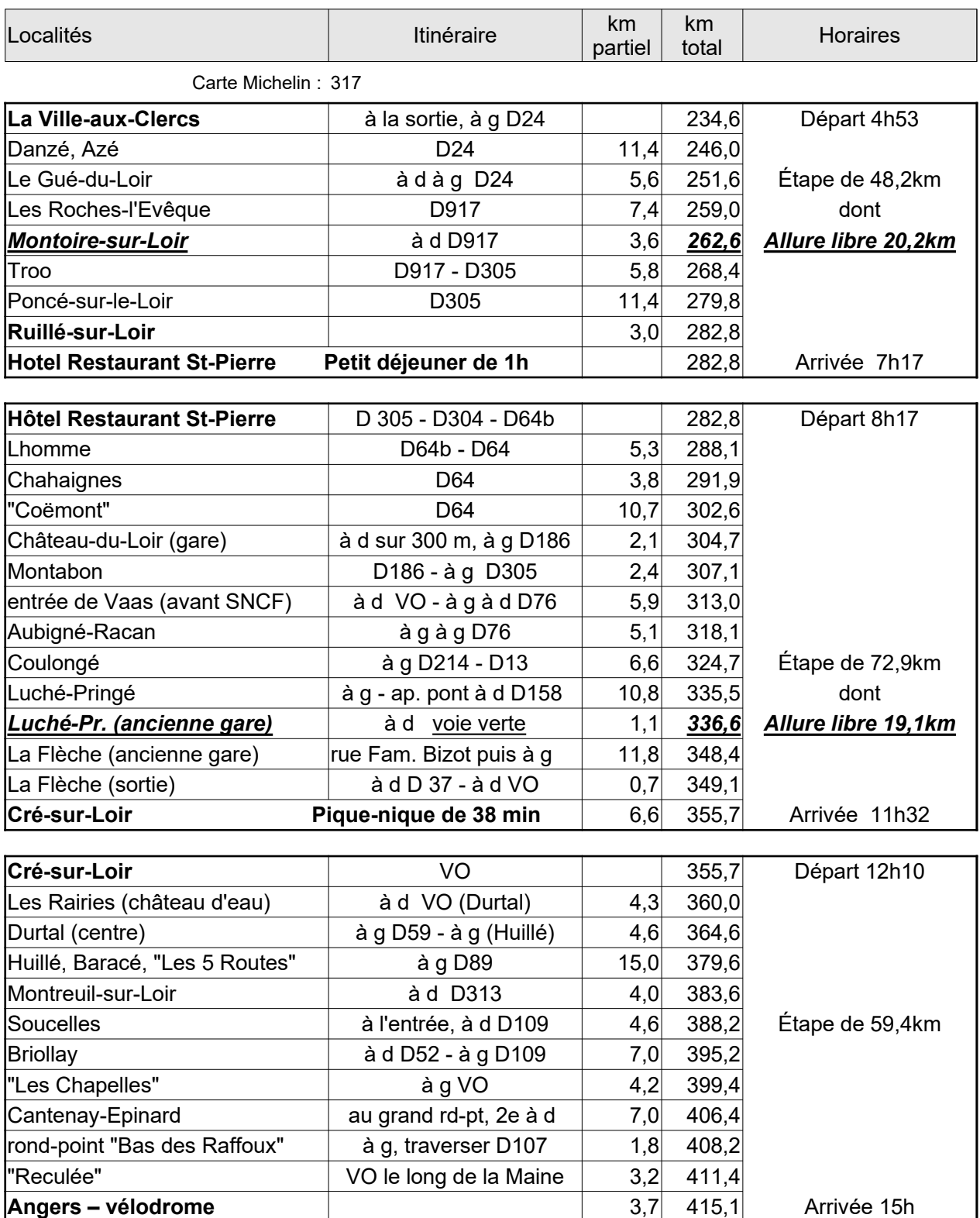

 ... que son profil altimétrique et on peut télécharger le parcours pour le rentrer dans un GPS. Si vous désirez visualiser ce parcours sur l'écran d'un ordinateur, allez sur le site d' « Openrunner » : [www.openrunner.com](http://www.openrunner.com/) . Puis cliquez sur « Chercher un parcours », puis rentrez l'identifiant du ... parcours : **17922769**, puis cliquez sur le bouton « Chercher ». La carte du parcours apparaît ainsi…

 Plus rapidement, on peut aussi cliquer directement sur le lien « Openrunner » : <https://www.openrunner.com/r/17922769>